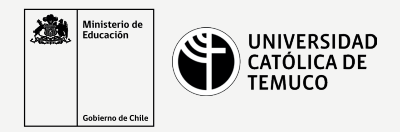

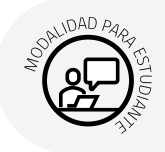

# **Elementos de acceso remoto**

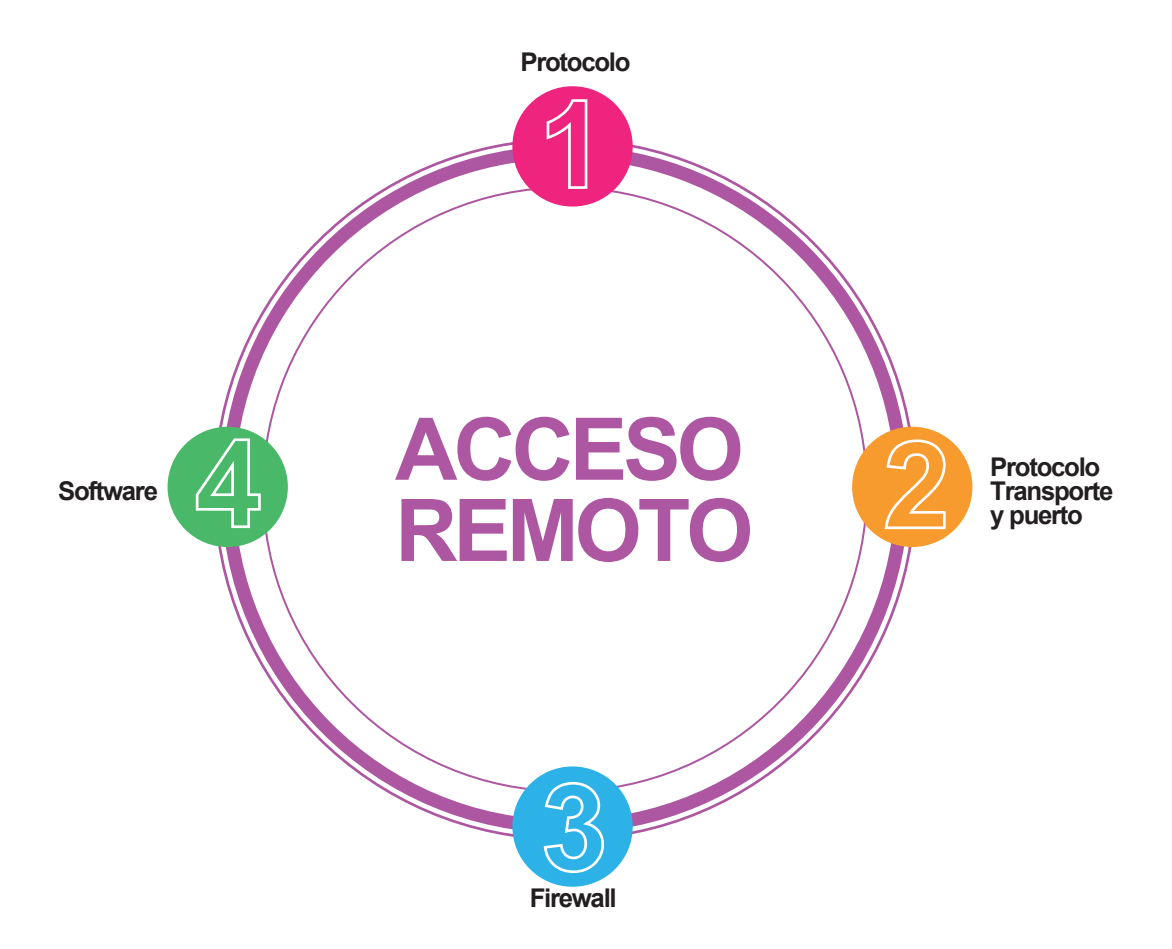

## **PROTOCOLO**

Configurar TELNET O SSH

### **PROTOCOLO TRANSPORTE**

Protocolo TCP es el protocolo de transporte de TELNET puerto 23 y SSH PUERTO 22

# **FIREWALL SOFTWARE**

Permitir o denegar el tráfico de entrada o de salida de protocolo TELNET o SSH

Programa para la conexión a los servicios TELENET o SSH, por ejemplo PUTI

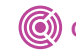

**(C)** CONECTIVIDAD Y REDES. CONFIGURACIÓN DE LA SEGURIDAD EN REDES DE ÁREA LOCAL